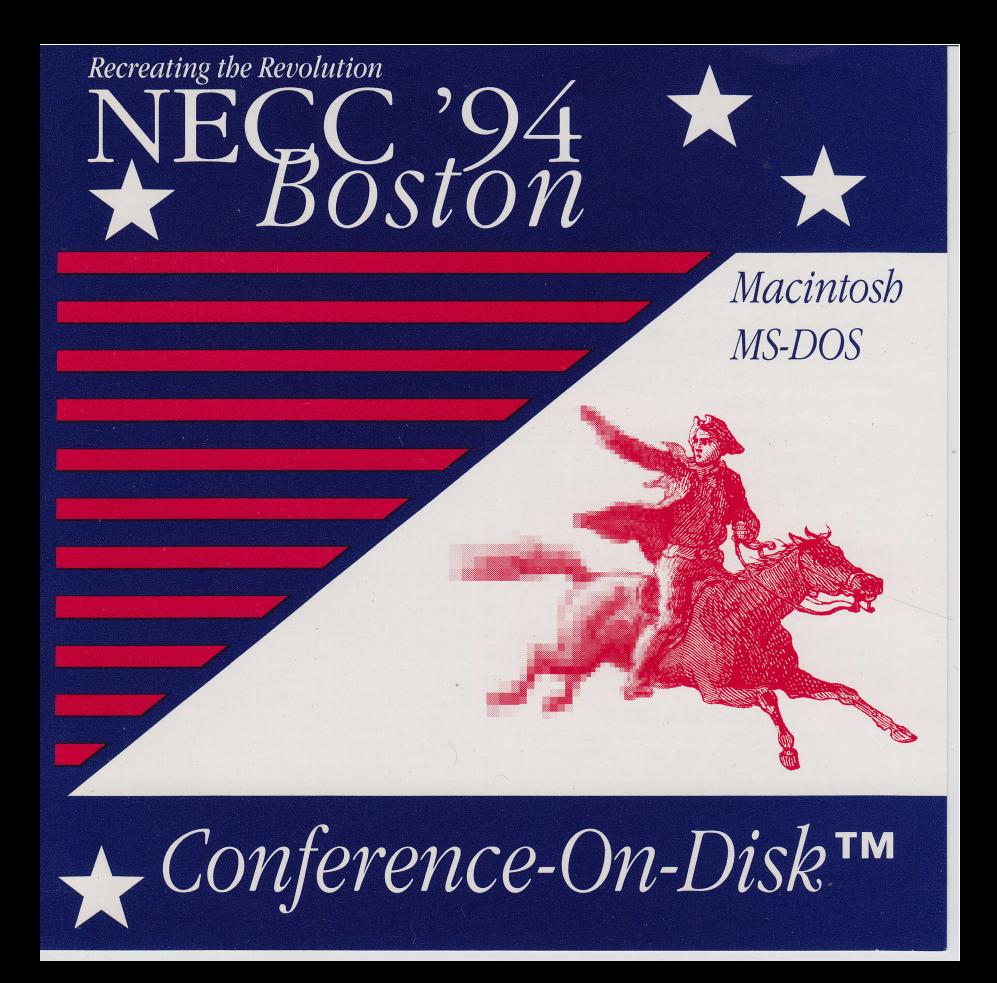

## **Conference-On-Disk**

## **Two platforms** on one CD.

## **Macintosh MS-DOS**

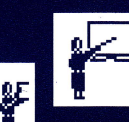

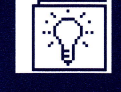

Nearly 2,000 pages of interactive conference material.

**Content Highlights** 

- **Complete lists of:** 
	- Presenters
	- Exhibitors
	- Societies
	- Sessions
	- Topics

**Techware Corporation** Post Office Box 151085 Altamonte Springs, FL 32715-1085 407-695-9000

## INSTRUCTIONS **SOFTWARE LICENSE**<br>Software License. The enclosed computer Getting Started. Startup your program ("Software") is licensed, not sold, to you for use on one (1) computer. Therefore, use it like computer and then insert the CD in the CD drive and follow the directions a book-only use it at one place at a time. Remember, making additional copies of software below for your computer model. Once is illegal and unfair to all those people whose<br>efforts produced this software. The Software is you've run the software, help will be protected by United States and International available if you need it. Copyright Laws. For Macintosh: open the HyperCard **Additional Licenses.** If you wish to use the Software on more computers or on a network, contact Techware Corporation at (407) 695-9000. Site stack called NECC '94 C-O-D For MS-DOS computers: from the licenses are very economical. DOS command line, set the drive to Here's the fine print for those who are concerned with proprietary rights, government use, and claims: Rights. Techware Corporation reserves all rights not expressly the CD drive (i.e. type D; and Return). granted to you. Techware Corporation retains title to and ownership of all copies of the Software, its documentation and trademarks. This license is effective until and then run NECC94 (type NECC94 terminated. If you fail to comply with any provision of this license, this license will terminate automatically without notice from Techware Corporation. Upon termination, and press Return). you must return the Software originals and destroy all copies of Software. Transfer of Rights. You may transfer use of this Software together with a copy of this license to another party provided that you have prior written approval from Techware For questions or comments: please Corporation and that the other party reads and agrees to accept the terms of this call Techware Corporation's New license. Hestrictions. You may not distribute or electronically transfer copies of the<br>Softwaretoother parties. You may not decompile, reverse-engineer, or disassemble Media Department at (407) 695-9000 the Software. You may not rent, lease, loan, or resell for profit the Software. You 圖 may not modify, adapt, translate, or create derivative works based upon the from 9-6 Eastern Time, Mondayapplication portion of the Software, but you may modify the stack portion of the<br>Softwareforyourownpurposes. You agree and certify that neither the Software nor Saturday. any direct product thereof is being or will be shipped, transferred, or reexported, directly or indirectly, into any country prohibited by the United States Export<br>Administration Act. Government End Users. This provision applies if the Software<br>isacquiredbyoron.behalfofa.unit.or.agency.of.the United State For help on using additional files, refertothe Help option in the software. a trade secret of Techware Corporation for all purposes of the Freedom of Information Act. (c) is "commercial computer software" subject to limited utilization as provided in the contract between the vendor and government entity, and (d) in **COPYRIGHTS** all respects is proprietary data belonging solely to 1 echware Corporation and radius<br>cultimos. For the Department of Defense (DoD), the Software is sold only with<br>Testincide Rights" as defined in the DoD Supplement to the CD Contents ©1994 by NECC. CD Design and<br>Software ☉1994 by Techware Corporation.<br>Portions ©1994 by Apple Computer, Claris. All<br>rights reserved. **TRADEMARKS** Conference-On-Disk, the C-O-D logo, Tutorwarranty of any kind, either express or implied, including the implied warranties of Tech and Techware are all trademarks of merchantabilitý or fitness for a'particular purpose. The entire risk as to the quality<br>and performance of the Software is assumed by you. Some states do not allow the Techware Corporation. Other trademarks are property of their respective owners. exclusion of implied warranties, so the above exclusion may not apply to you. Limitations of Liability. In no event will Techware Corporation be liable to you or another party for any incidental, consequential, or indirect damages (including<br>damages for loss of business profits, business interruption, loss of business<br>information, and the like) arising out of the use or inability t WARRANTY This disc is warranted to be free from defects *forever*. If you ever need to replace an item, contact General. This license will be construed under the laws of the State of Florida, except for that body of law dealing with conflict of laws. If any provision in this license is held by a court of competent jurisdiction to be contrary to law, that provision will be Techware<sup>'</sup> Corporation's New Media Dept. for a<br>return address and return authorization number. enforced to the maximum extent permissible, and the remaining provisions will<br>remain in full force and effect remain in full force and effect.

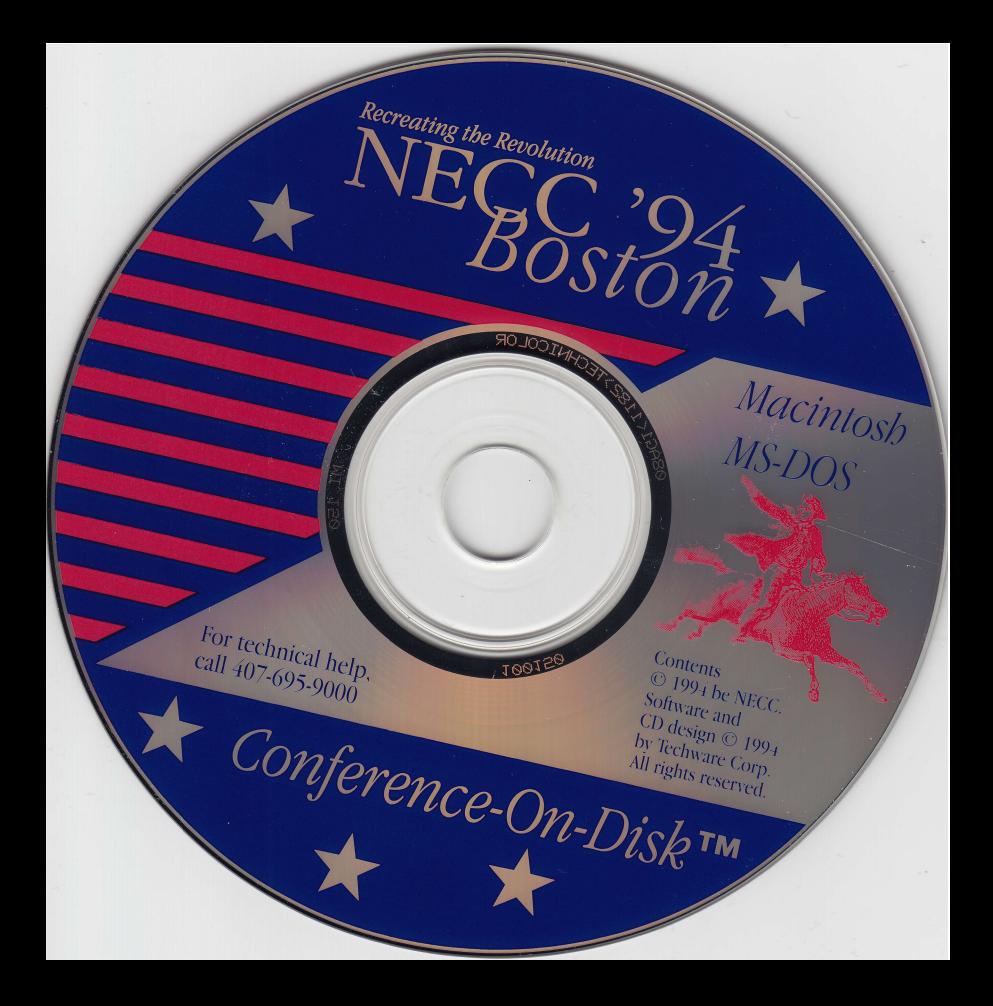